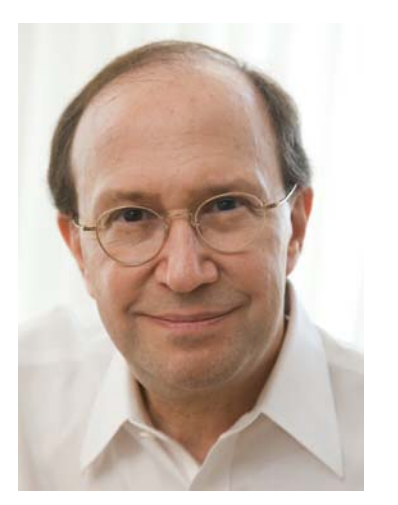

Opinionated Lessons

in Statistics

by Bill Press

## #35 Ordinal vs. Nominal Tables

Professor William H. Press, Department of Computer Science, the University of Texas at Austin 1

The more powerful statistical approach to the maternal drinking contingency table is to recognize that the table is ordinal, not just nominal

- $\bullet$  Choose a test statistic that actually reflects your hypothesis!
	- the columns are ordered by an increasing independent variable
	- "more drinks lead to more abnormalities"
	- the obvious statistic is "difference of mean number of drinks between the two rows"
	- if a threshold effect is plausible, might also try "difference of mean of square"
		- we will discuss multiple hypothesis correction
- $\bullet$ With this different statistic, we do a permutation test as before

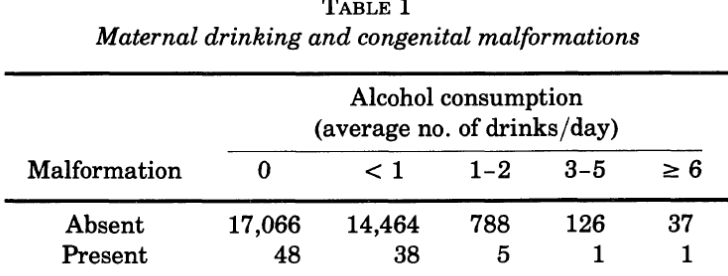

Source: Graubard and Korn (1987).

Input the table and display the means and their differences:

```
table = [17066 14464 788 126 37; 48 38 5 1 1]
sum(table(:))
table =17066 14464 788 126 3748 38 5 1 1ans =32574drinks = [0 \t0.5 \t1.5 \t4. \t6.];
                                            reasonable quantification of the ordinal 
drinksq = drinks.^2;
                                            categories: exactness isn't important, 
norm = sum(table, 2);
                                            since we get to define the statisticmudrinks = (table * drinks')./norm
mudrinksq = (table * drinksq')./norm
mudrinks =0.2814These are our chosen "statistics".0.39247The question is: Are either of them 
mudrinksq =
      0.26899statistically significant? We'll use the 
      0.78226permutation test to find out.
diff = [-1 \ 1] * mudrinks
diffsq = [-1 \ 1] * mudrinksq
di ff =TABLE 1
      0.11108
                                              Maternal drinking and congenital malformations
di ffsq =Alcohol consumption
      0.51327(average no. of drinks/day)
```
Malformation

Absent

Present

 $\bf{0}$ 

17,066

Source: Graubard and Korn (1987).

48

 $< 1$ 

14,464

38

3

 $3 - 5$ 

126

 $\mathbf{1}$ 

 $\geq 6$ 

37

 $\mathbf{1}$ 

 $1 - 2$ 

788

5

## Expand table back to dataset of length 32574:

 $[row col] = ndgrid(1:2, 1:5)$ This tells each cell its row and column number $row =$ 1 1 1 1 12 2 2 2 2 $col =$ 5 1 2 3 4 51 2 3 4 5 $d = \lceil 1 \rceil$ ; for  $k=1$ : numel (table);  $d = [d;$  repmat( $[row(k), col(k)]$ , table(k), 1)]; end; size(d)  $ans =$ Yes, has the dimensions we expect. 32574 2accumarray(d,1,[2,5])  $ans =$ 17066 14464 788 126 3748 38 5 1 1And we can reconstruct the original table.  $mean(dri nks(d(d(:, 1)=2,2)))$  $ans =$ TABLE 1 And we get the right mean, so it looks like 0.39247Maternal drinking and congenital malformations we are good to go… Alcohol consumption (average no. of drinks/day) Malformation  $\bf{0}$  $< 1$  $1 - 2$  $3-5$  $\geq 6$ Absent 17,066 14,464 788 126 37 Present 48 38 5  $\mathbf{1}$  $\mathbf{1}$ Source: Graubard and Korn (1987).

Compute the statistic for the data and for 1000 permuations:

As before, the idea is to sample from the null hypothesis (no association) while keeping the distributions of each single variable unchanged. Do this by permuting a label that is irrelevant in the null hypothesis.

```
diffmean = \mathcal{Q}(d) mean(drinks(d(d(:, 1)==2,2))) - mean(drinks(d(d(:, 1)==1,2)));
diffmean(d)
ans =0.11108Try one permutation just to see it work.diffmean([d(randperm(size(d,1)),1) d(:,2)])ans =0.014027perms = arrayfun(\mathcal{C}(x) diffmean([d(randperm(size(d, 1)), 1) d(:, 2)]), [1:1000]);
pval = numel(perms(perms>diffmean(d)))/numel(perms)
pval =0.015120
hist(perms, (-.15:.01:.3))
```
So, as a p-value, the association is now more than twice as significant as when we ignored the column ordering. We were throwing away useful information!

Reminder: p-value is a false positive rate.

Professor William H. Press, Department of Com

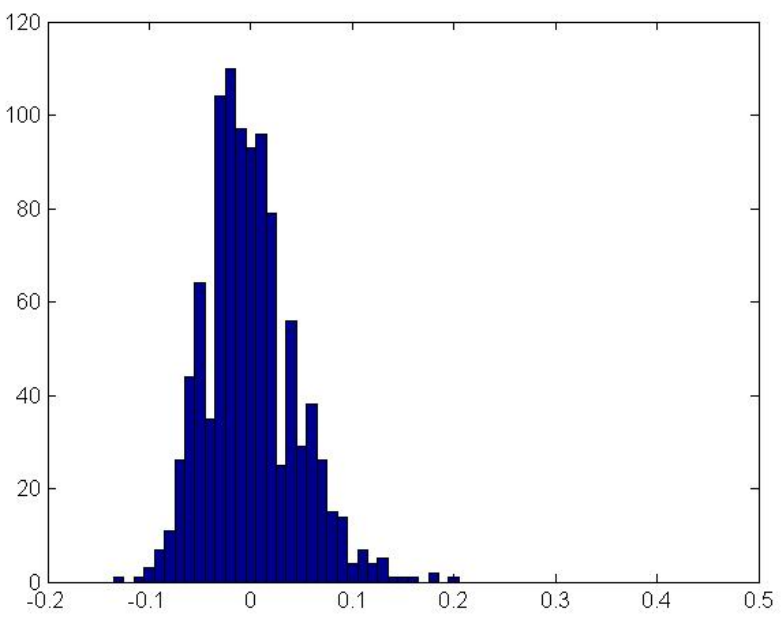

Same analysis for the squared-drinks statistic:

```
diffmeansq = \mathcal{Q}(d) mean(drinksq(d(d(:, 1)==2,2))) - mean(drinksq(d(d(:, 1)==1,2)));
diffmeansq(d)
ans =0.51327permsq = arrayfun(\mathcal{Q}(x) diffmeansq([d(randperm(size(d, 1)), 1) d(:, 2)]), [1:1000]);
pval = numel(permsq(permsq>diffmeansq(d)))/numel(permsq)
pval =0.011hist(permsq,(-.3:.05:1))
```
- • Should we apply a multiple hypothesis correction to both pval's (mult x 2) ? Probably not.
	- mean and mean-of-squares highly correlated, and
	- the previous result was significant
	- we're not just shopping uniform p-values
- • But, if your data can stand it, Bonferroni is the gold standard
- • Alas, I don't know a general principled way to do a Bonferroni-like correction on highly correlated statistics.

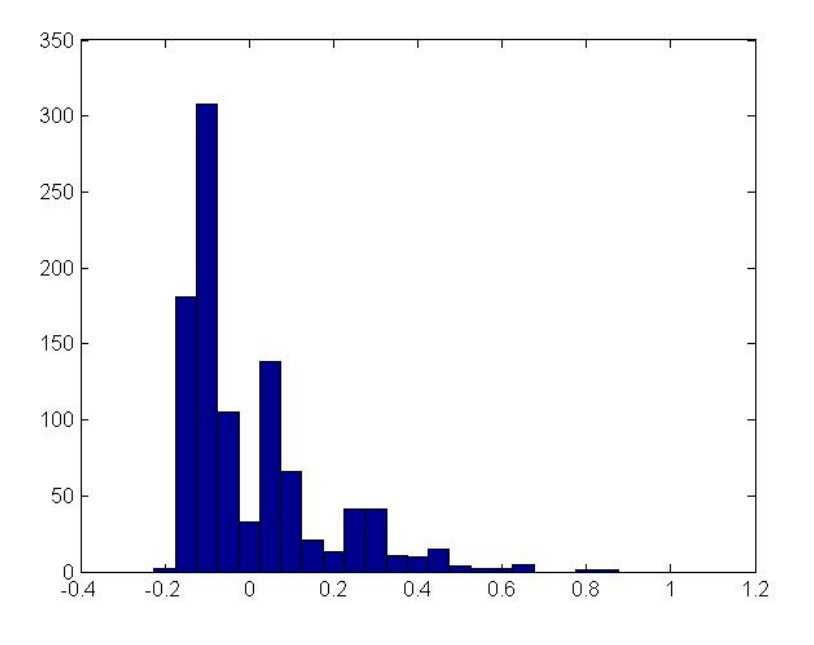

**The permutation test is not bootstrap resampling!** Permutation test breaks the causal connection, giving the null hypothesis. Bootstrap doesn't, but tells us how much variation in the signal one might see in repeated identical experiments. Bootstrap might *possibly* be useful in understanding why another experiment didn't see the effect (false negative).

```
diffmean(d(randsample(size(d, 1), size(d, 1), true), : ))
ans =0.20703Try one resample just to see it work.
```
resamp = arrayfun(@(x) diffmean(d(randsample(size(d, 1), size(d, 1), true),:)), [1:1000]);

```
pval = numel(resamp(resamp<0))/numel(resamp)
```
This isn't really a pval. (No null hypothesis.)

```
pval =0.078hist(resamp, [-.1:.01:.5])
```
Now the "pval" is a <u>false negative</u> rate How often would a repetition of the experiment show an effect with negative difference of the means?

So: Bootstrap resampling and sampling from the null hypothesis (e.g. by permutation) are completely different things!

60 50 40  $30<sup>°</sup>$ 20  $10<sup>1</sup>$  $^{0}_{02}$  $0<sub>1</sub>$  $0.2$  $0<sub>5</sub>$  $06$  $-0.1$ ń  $03$  $04$ 

diffmean(d)

= 0.11108

Professor William H. Press, Department or computer science, the University of Texas at Austin

## Distributions of the difference of mean drinks:

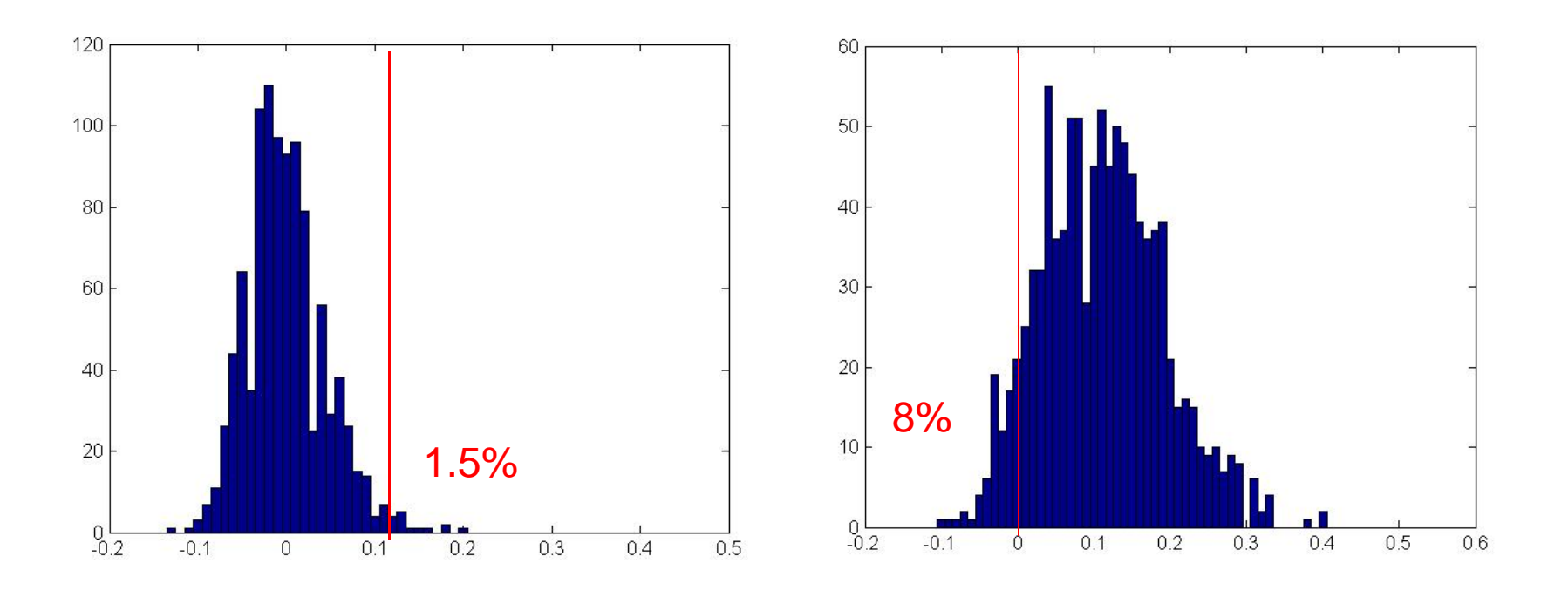

Permutation Test

false positive rate,

Bootstrap

raise positive rate,<br>i.e., significance i.e. for other similar experiments

Summary: permutation tests (a.k.a. Fisher Exact) are easy to do and useful. But, if numbers of counts are small, these tests are less "exact" than they pretend to be, for several related reasons:

- • Because your data value always lands on a tie, it's either over-conservative or under-conservative
	- some people split the difference
- • Because the negative of your data value (almost) never lands on a tie, the two-tailed test is fragile
	- might be virtually the same as one-tailed, as in our example
	- –or might be hugely (>> x2) different
- • In fact, the whole construct is fragile to irrelevant "number theoretical coincidences" about the values of the marginals
	- –adding one data point, or using a slightly different statistic, could radically change p-values
- • We've already seen what the fundamental problem is
	- real protocols don't fix both sets of marginals
	- Fisher's elegant elimination of the nuisance parameters p and/or q is a trap
- •We actually need to estimate a distribution for the nuisance parameters (p's and/or q's) and marginalizing over them
	- –this makes us Bayesians in a non-Bayesian (p-value) world
	- –but we've already seen examples of this ("posterior predictive p-value")

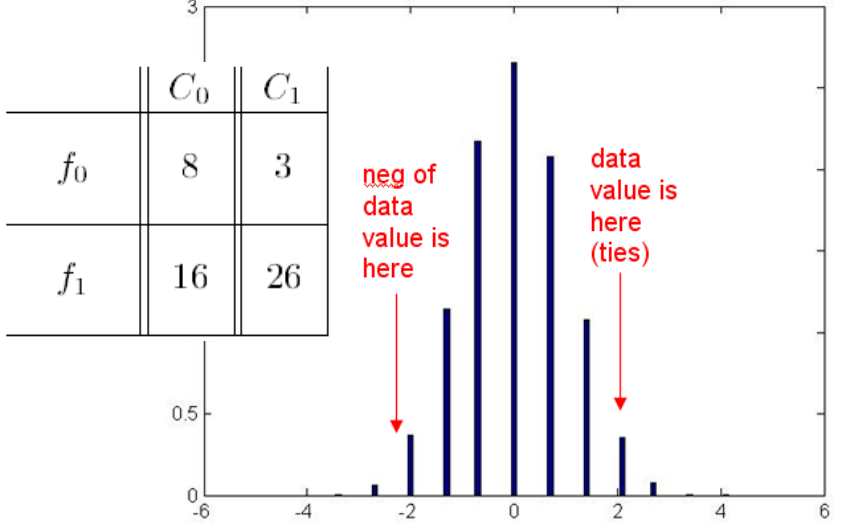